Лабораторная работа № 15 pc

# **ОПРЕДЕЛЕНИЕ УДЕЛЬНОЙ ТЕПЛОЕМКОСТИ ВОЗДУХА ПРИ ПОСТОЯННОМ ДАВЛЕНИИ МЕТОДОМ ПРОТОЧНОГО КАЛОРИМЕТРИРОВАНИЯ**

Лабораторная работа разработана сотрудниками кафедры ФН-4 Мытищинского филиала МГТУ им. Н. Э. Баумана (МГУЛ)

> проф. д.т.н. Полуэктова Н. П. доц. к.т.н. Усатов И. И.

доц. к.ф.-м.н. Козловская Е. П.

Москва 2017

## **ОТЧЕТ ПО РАБОТЕ**

Отчет по выполненной лабораторной работе должен содержать следующее:

- 1. Титульный лист лабораторной работы согласно образцу.
- 2. Конспект теоретической части работы.
- 3. Методику эксперимента и краткое описание лабораторной установки.
- 4. Заполненные таблицы с экспериментальными данными.
- 5. Обработку экспериментальных данных согласно методическим указаниям в данной работе. В случае обработки данных эксперимента в excel – распечатку скриншота и файл с результатами обработки.
- 6. Вывод по выполненной работе, содержащий: цель работы, сравнение результатов эксперимента по определению  $c_p$  с теоретическим значением  $c_p$  из молекулярнокинетической теории теплоемкости идеального газа и справочными данными по  $c_p$  для воздуха.

Цель работы: определение удельной теплоемкости воздуха при постоянном давлении

#### Методика эксперимента

Теплоемкостью тела называется физическая величина, численно равная отношению количеству теплоты  $\delta Q$ , сообщаемой телу, к изменению  $dT$  температуры тела в рассматриваемом термодинамическом процессе:

$$
C_{\text{م}} = \frac{\delta Q}{dT} \tag{1}
$$

Теплоемкость тела зависит от его химического состава, массы тела и  $er$ термодинамического состояния, а также от вида процесса изменения состояния тела, в котором поступает теплота бQ.

Тепловые свойства однородных тел характеризуются понятиями удельной с и молярной С теплоемкости. Теплоемкость с тела массой в  $m = 1$  кг называют удельной (измеряется в единицах [Дж/(кг · К)], теплоемкость одного моля вещества С называют молярной (измеряется в единицах  $[\text{A}$ ж/(моль · К)]. Очевидно, что  $C = M \cdot c$ , где  $M$  – молярная масса вещества.

Таким образом, связь между  $\delta Q$  и  $dT$  для однородного тела имеет вид:

$$
\delta Q = m \cdot c \cdot dT \tag{2}
$$

Опытным путем установлено, что у многих тел теплоемкость в широких температурных интервалах практически не зависит от температуры. Поэтому уравнение (2) можно записать в виде:

$$
Q = m \cdot c \cdot \Delta T \tag{3}
$$

Теплоемкость газа существенно зависит от того, при каких условиях он нагревается: при постоянном объеме или при постоянном давлении. В первом случае все сообщенное газу количество теплоты  $\delta\theta$  идет только на увеличение внутренней энергии газа dU, так как объем газа не изменяется. Во втором случае требуется еще дополнительное количество теплоты на совершение работы расширения газа, так как неизменность давления обеспечивается увеличением объема газа. Поэтому у газа различают две молярные теплоемкости при постоянном объеме  $C_v$  и постоянном давлении  $C_p$  и удельные  $c_p$ ,  $c_p$ .

Установим связь между молярными теплоемкостями. Первое начало термодинамики при изобарном процессе для одного моля газа имеет вид:

$$
\delta Q_{\rm p} = dU_{\rm M} + \delta A,\tag{4}
$$

где  $\delta Q_p$  – количество теплоты, сообщаемая одному молю газа при постоянном давление ( $p =$ const);  $dU_w$  – изменение внутренней энергии одного моля газа;  $\delta A = p \cdot dV_w$  – элементарная работа,  $dV<sub>M</sub>$  изменение объема моля газа. Разделив это выражение на  $dT$ , получим формулу для молярной теплоемкости газа  $C_n$ :

$$
C_P = \frac{dU_M}{dT} + p \cdot \frac{dV_M}{dT}
$$
\n<sup>(5)</sup>

Если предположить, что газ идеальный, то в соответствии с уравнением состояния Менделеева - Клапейрона объем одного моля газа равен:

$$
V_{\rm M} = \frac{R \cdot T}{p},\tag{6}
$$

где  $R = 8.31 \text{ J/K}/(\text{моль} \cdot \text{K}) - \text{универсальная газовал постоянная.}$ 

Продифференцировав это выражение по T в предположении, что  $p = const$  и, подставляя в (5), получим, что эти две теплоемкости связаны уравнением:

$$
C_p - C_v = R \tag{7}
$$

Уравнение (7) называется уравнением Майера. Таким образом из уравнений (4), (5), (7) следует, что работа, совершаемая молем ( $\frac{m}{M} = 1$  моль) идеального газа при повышении его температуры на один кельвин при постоянном давлении, равна газовой постоянной R. Из классической теории теплоемкостей идеального газа следует, что  $\mathcal{C}_v = \frac{v}{2}$  $\frac{1}{2}$  · R, тогда из (7) имеем:

$$
C_p = \frac{i+2}{2} \cdot R, \qquad \qquad c_p = \frac{i+2}{2} \cdot \frac{R}{M}, \tag{8}
$$

где  $i$  – число степеней свободы молекулы газа.

Воздух, являющийся исследуемым веществом в данной работе, представляет собой смесь газов, основными компонентами которой являются двухатомные газы азот и кислород. Поэтому для воздуха  $i = 5$ .

Приборы для измерения теплоемкости – калориметры – являются важным элементом в физико-химических исследованиях. Существует большое число калориметров разного типа, предназначенных для измерения теплоемкости веществ в агрегатных состояниях и разных физических условиях (температурах, давлениях и т.д.). Для измерения теплоемкости газов нашли широкое применение проточные калориметры.

Проточный калориметр в самом простом варианте представляет собой термоизолированную трубку, по которой непрерывно прокачивается исследуемый газ с постоянным расходом. Согласно уравнению Бернулли, в установившемся потоке идеального газа полное давление постоянно на любом поперечном сечении потока. Внутри термоизолированной трубки находится нагреватель известной мощности (спираль, нагреваемая током). Тогда газ, при течении через трубку будет нагреваться, и его температура  $T_2$  на выходе из калориметра окажется больше, чем на входе  $T_1$ . При этом в силу малости гидравлических потерь давление текущего газа можно считать постоянным, а, следовательно, подвод теплоты к газу в такой системе будет происходить при условии  $p = const.$ И это давление равно давлению, под которым газ подается в термоизолированную трубку.

Тогда для массы m газа, прошедшей через поперечное сечение трубки за время  $\tau$ , можно записать:

$$
Q = m \cdot c_p \cdot \Delta T,\tag{9}
$$

где  $Q$  – количество теплоты, сообщаемой газу.

Разделив левую и правую часть этого соотношения на время  $\tau$ , получим:

$$
N = c_p \cdot G \cdot \Delta T,\tag{10}
$$

где

 $N = \frac{Q}{\tau}$  – тепловая мощность, поступающая к газу от нагревателя;  $G = \frac{m}{\tau} = \Delta m$  – массовый расход газа (масса газа, проходящая через поперечное сечение канала трубки за одну секунду);

 $\Delta T = T_2 - T_1$  – разность температур газа на выходе из трубки и входе в нее.

Если нагрев газа осуществлять электрическим током, проходящим по нихромовой проволоке и, такую систему поместить в теплонепроницаемую (адиабатную) оболочку, то вся электрическая мощность, выделяемая в проволоке, пойдет на нагрев газа. Тогда удельная теплоемкость газа может быть рассчитана из (10):

$$
c_p = \frac{N}{\Delta m \cdot \Delta T} \tag{11}
$$

В настоящем работе экспериментально определяется теплоемкость воздуха  $c_p$  при атмосферном давлении, при котором воздух по своим свойствам близок к идеальному газу. Значения величин  $N$ ,  $\Delta m$  и  $\Delta T$  определяются экспериментально.

#### **Описание установки**

Схема экспериментальной установки представлена на Рис. 1.

Воздух прокачивается с помощью компрессора 1 через холодильник 2 и ротаметр 3 в проточный калориметр, состоящий из внутренней трубки, заключенной в вакуумированную оболочку – сосуд Дьюара 4. В трубке находится нихромовый нагреватель. Протекая через трубку с

нагревателем 5, воздух нагревается. Объемный расход воздуха G измеряется поплавковым расходомером (ротаметром 3), измерения с которого снимаются в делениях, а затем пересчитываются на массовый расход воздуха  $\Delta m$  (KГ/c).

Наличие адиабатной оболочки позволяет практически считать, что вся мощность, выделяемая в нагревателе, идет на нагрев прокачиваемого через трубку газа. Мощность N, выделяемая нагревателем (количество тепла за 1 с) определяется как:

$$
N = U \cdot I,\tag{12}
$$

где  $U$  – напряжение, подводимое к нагревателю;  $I$  – сила тока через нихромовую проволоку нагревателя (определяются по шкале прибора 6 источника питания).

Температуры воздуха на входе  $T_1$  и выходе  $T_2$  из трубки измеряют с помощью термоэлектрических датчиков (хромель-копелевые термопары), электрический сигнал от которых преобразуется и высвечивается на дисплее измерителя температур 7 в градусах Цельсия. Тогда из уравнений (11) и (12) следует, что удельная теплоемкость при  $p = const$ :

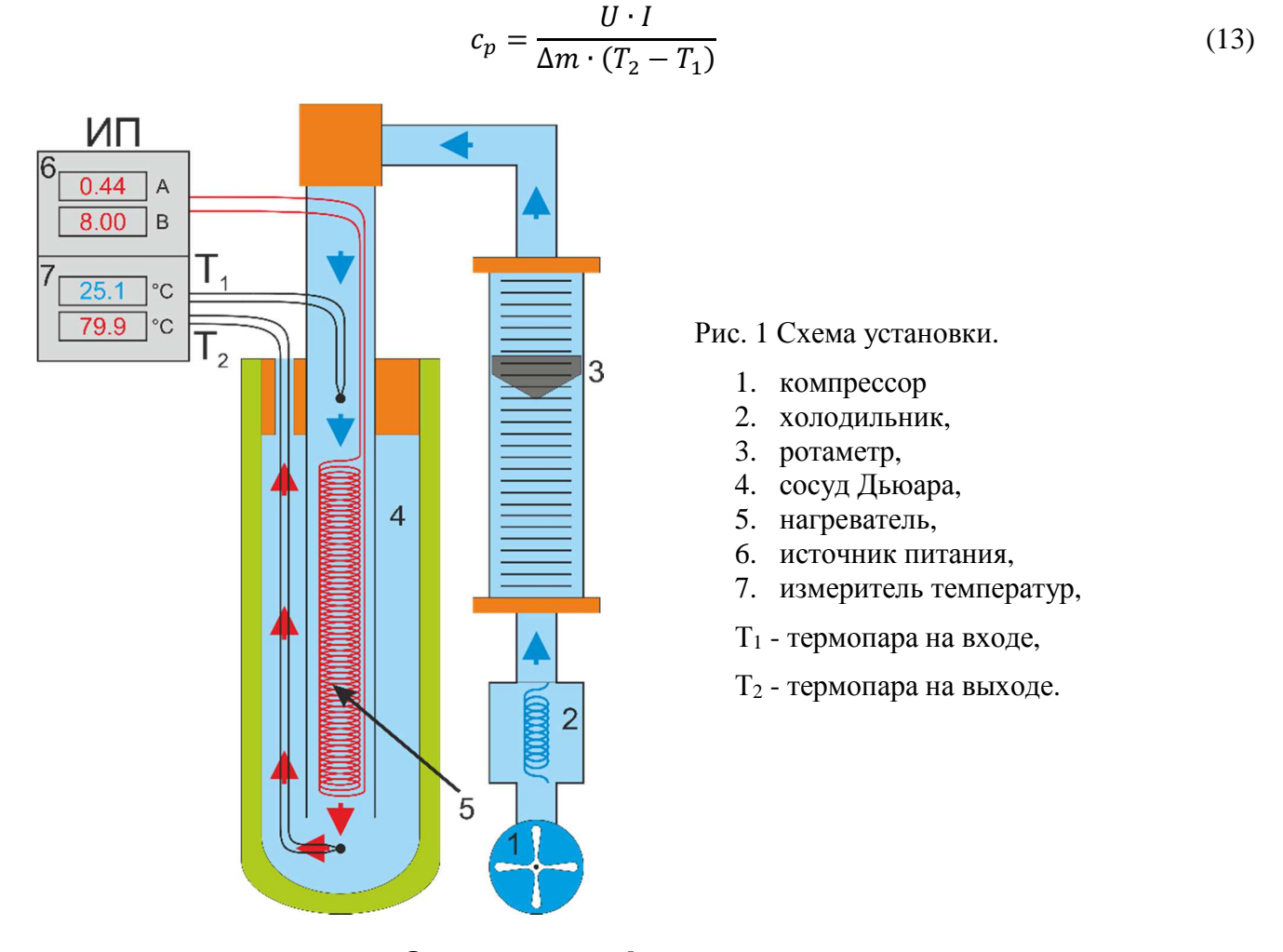

## Описание интерфейса программы.

На Рис. 2 и Рис. 3 показаны скриншоты интерфейса программы, предназначенной для проведения лабораторной работы на основе компьютерного моделирования. Все измерения производятся во вкладке Измерение Рис. 2. На вкладке Градуировка ротаметра приведена зависимость  $G_{\pi_{\mathcal{H}}}(\mathcal{G}_{\text{de},\text{neh}})$ , позволяющая перевести показания ротаметра 3 в объемный расход воздуха  $G_{\pi/_{\text{tr}}}.$ 

На вкладке Измерение Рис. 2 располагаются индикаторы и контролеры, позволяющие провести моделирующий эксперимент.

Показания температуры (термометр [°С]) 1, и давления (манометр [мм.рт.ст.]) 2. генерируются при каждом запуске программы.

Ротаметр 3 отображает поток воздуха через сосуд Дьюара 4, установленный компрессором 5.

При помощи ручки источника питания 6 можно регулировать напряжение, подводимое на нагреватель, при этом на индикаторах 7 будут отображаться напряжение, подведённое к нагревателю и ток, протекающий через нагреватель.

Индикаторы 8 отображают температуры воздуха в градусах Цельсия на входе  $T_1$  и выходе  $T_2$ из калориметра.

Кнопка **Выход** 9, как и крестик в верхней правой части окна, позволяют завершить работу с программой.

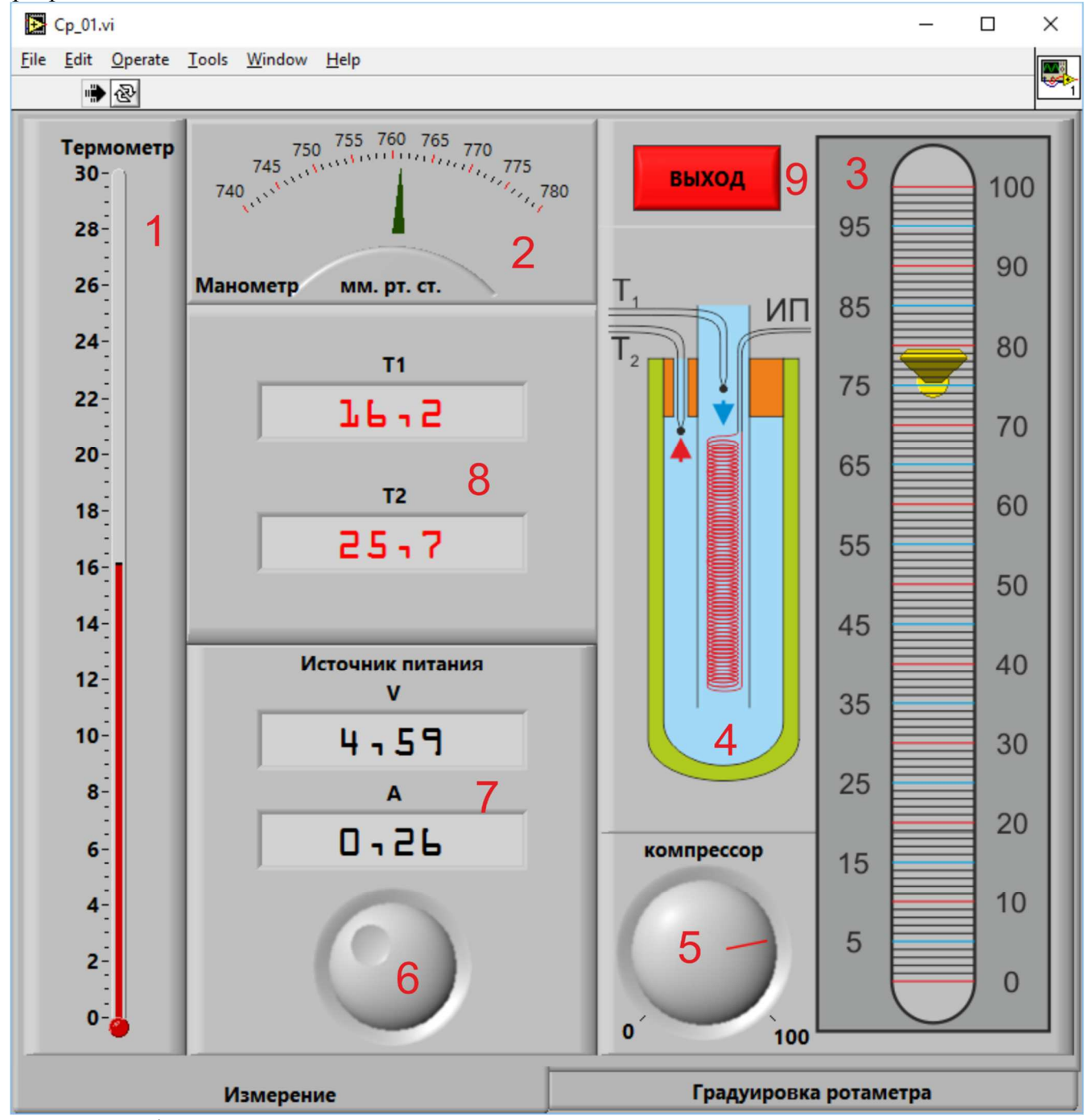

Рис. 2 Интерфейса программы

# **Задание 1.**

- 1. Запустите программу лабораторной работы (ярлык **lab-15.exe** на рабочем столе).
- 2. Запишите температуру ( $T_o = \cdots$  °C =  $\cdots$  K) окружающей среды с термометра 1.
- 3. Запишите давление воздуха ( $p_0 = \cdots$  мм. рт. ст. =  $\cdots$  Па) окружающей среды с манометра 2. (1 мм. рт. ст = 133,32 Па).
- 4. С помощью регулятора подачи воздуха компрессора 5 установите поток воздуха на ротаметре 3 в пределах 10 - 100 делений. И этот поток поддерживайте в течение всего эксперимента. Показания объемного расхода воздуха G по ротаметру, используя градуировку ротаметра Рис. 3, пересчитайте  $G$  в  $^{J}/_q$  и затем переведите в  $^{M^3}/_c$ .  $G = \cdots$  делен;  $G = \cdots \frac{1}{4} = \cdots \frac{M^3}{c}$
- 5. На основании закона Менделеева Клапейрона рассчитайте плотность воздуха  $\rho = ...$  KГ/ $_{M^3}$ , для текущих условий эксперимента давлении  $p_0$  и температуре  $T_0$ :

$$
\rho = \frac{p_0 M}{R \cdot T_0}, \text{ rate } M = 29 \cdot 10^{-3} \text{ K} \Gamma /_{\text{MOLb}}.
$$

- 6. Рассчитайте массовый расход воздуха  $\Delta m = G \cdot \rho = \cdots \frac{kT}{c}$ .
- 7. Установите напряжение, подаваемое на нагреватель в пределах 1 3 В.
- 8. В таблицу 1 занесите показания вольтметра и амперметра источника питания, а также, температуру на входе и выходе из калориметра.  $T_0$   $\sigma$   $\pi$

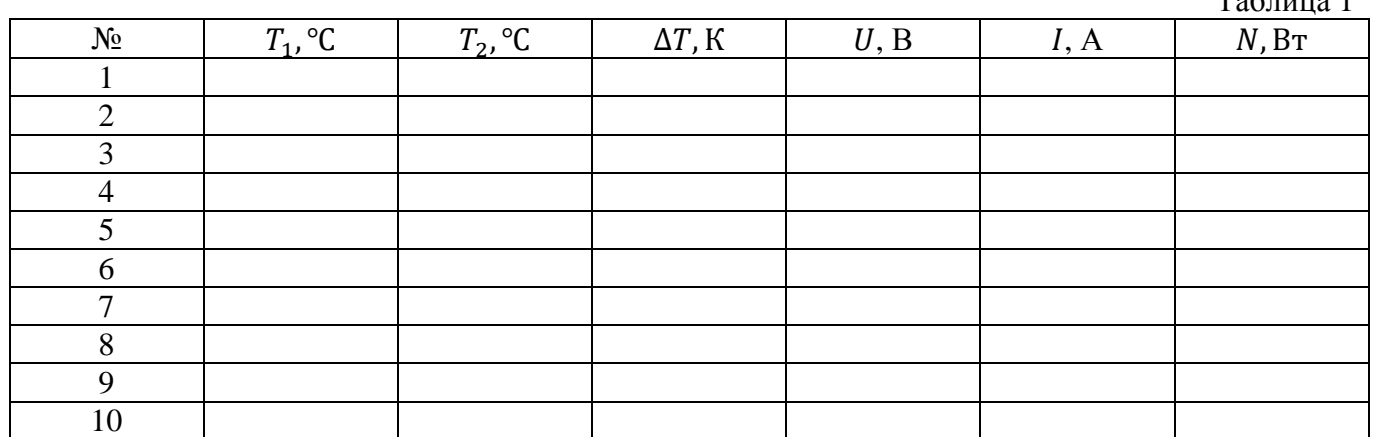

9. Увеличивая напряжение на 1-2 В, заполните оставшиеся строки таблицы.

10. Рассчитайте и заполните столбцы таблицы 1 (ДТ и N).

## Обработка экспериментальных результатов

## А. Графический метод.

1. Уравнение (11) представьте в виде уравнения прямой линии  $Y = B \cdot X + A$ ,

$$
N = c_p \cdot \Delta m \cdot \Delta T,\tag{14}
$$

где  $Y = N$ ;  $X = \Delta T$ ;  $B = c_p \cdot \Delta m$  – угловой коэффициент.

- 2. Постройте график зависимости  $N$  от  $\Delta T$ . Проведите через полученные точки прямую, проходящую максимально близко к построенным точкам и чтобы суммарное отклонение точек лежащих выше проведённой прямой равнялось суммарному отклонению точек лежащих ниже этой прямой.
- 3. Рассчитайте угловой коэффициент В построенной прямой.
- 4. Рассчитайте погрешность углового коэффициента  $\Delta B$ . Для этого выбирается экспериментальная точка, имеющая наибольшее отклонение от графика в вертикальном направлении  $\Delta Y_{max}$ . Тогда относительная погрешность  $\delta B_Y = \left(\frac{\Delta B}{B}\right)_Y = \frac{\Delta Y_{max}}{Y_{max} - Y_{min}}$ , где  $(Y_{max} - Y_{min})$  – измеренные *max* и *min* значения *Y* (см. табл. 1). Аналогично вычисляется относительная погрешность  $\delta B_x = \left(\frac{\Delta B}{B}\right)_x = \frac{\Delta X_{max}}{X_{max}-X_{min}}$ , где  $\Delta X_{max}$ - наибольшее отклонение от графика в горизонтальном направлении, а  $(X_{max} - X_{min})$  измеренные тах и тіп значения Х (см. табл. 1). Следовательно  $\delta B = \frac{\Delta B}{B} = \sqrt{\delta B_X^2 + \delta B_Y^2}$ .

Отсюда  $\Delta B = \delta B \cdot B$ .

- 5. Зная, что  $B = \langle c_p \rangle \cdot \Delta m$ , рассчитайте среднее значение удельной теплоемкости  $\langle c_p \rangle = \frac{B}{\Delta m}$
- 6. Оцените погрешность:  $\Delta c_n = \langle c_n \rangle \cdot \delta B$ .
- 7. По формуле (8) рассчитайте теоретическое значение  $c_{p(\text{reop})}$ . В справочнике по физике найдите значение  $c_{p\,\text{(cmp)}}$  для воздуха.
- 8. Окончательный результат представьте в виде:

$$
c_p = \langle c_p \rangle \pm \Delta c_p, \qquad c_{p \text{ (reop)}} =, \qquad c_{p \text{ (cmp)}} =.
$$

#### Б. Аналитический метод.

1. Уравнение (11) представьте в виде уравнения прямой линии  $Y = B \cdot X + A$ ,

$$
N = c_p \cdot \Delta m \cdot \Delta T,\tag{14}
$$

где  $Y = N$ ;  $X = \Delta T$ ;  $B = c_p \cdot \Delta m$  – угловой коэффициент.

2. Методом наименьших квадратов вычислите  $\boldsymbol{B}$  $\boldsymbol{\mathrm{M}}$ определите погрешность среднеквадратичного отклонения  $S_B$  величины  $B$ :

$$
B = \frac{\langle X \cdot Y \rangle - \langle X \rangle \cdot \langle Y \rangle}{\langle X^2 \rangle - \langle X \rangle^2}
$$

$$
S_B = \frac{1}{\sqrt{n-2}} \cdot \sqrt{\frac{\langle Y^2 \rangle - \langle Y \rangle^2}{\langle X^2 \rangle - \langle X \rangle^2} - B^2}
$$

- 3. Зная, что  $B = \langle c_p \rangle \cdot \Delta m$ , рассчитайте среднее значение удельной теплоемкости  $\langle c_p \rangle = \frac{B}{\Delta m}$
- 4. Оцените погрешность  $\Delta c_p$  для  $\langle c_p \rangle$ :

$$
\Delta c_p = \frac{S_B}{B} \cdot \langle c_p \rangle
$$

- 5. По формуле (8) рассчитайте теоретическое значение  $c_{p(\text{reob})}$ . В справочнике по физике найдите значение  $c_{p\,\text{(cmp)}}$  для воздуха.
- 6. Окончательный результат представьте в виде:

$$
c_p = \langle c_p \rangle \pm \Delta c_p; \qquad c_{p \text{ (reop)}} = \cdots; \qquad c_{p \text{ (cmp)}} = \cdots.
$$

#### Залание 2.

- 1. Запустите программу лабораторной работы (ярлык lab-15.exe на рабочем столе).
- 2. Запишите температуру ( $T_o = \cdots$  °C =  $\cdots$  K) окружающей среды с термометра 1.
- 3. Запишите давление воздуха ( $p_0 = \cdots$  мм. рт. ст. =  $\cdots$  Па) окружающей среды с манометра 2 (1 мм. рт. ст = 133,32 Па).
- 4. На основании закона Менделеева Клапейрона рассчитайте плотность воздуха  $\rho = ...$  КГ/ $_{M^3}$ , для текущих условий эксперимента давлении  $p_0$  и температуре  $T_0$ :

$$
\rho = \frac{p_0 \cdot M}{R \cdot T_0}, \text{ rate } M = 29 \cdot 10^{-3} \text{ K}\Gamma_{\text{/MOLb}}.
$$

- 5. Установите напряжение, подаваемое на нагреватель в пределах 2 12 В. И это значение поддерживайте в течение всего эксперимента. Запишите показания вольтметра  $U = \cdots B$  и амперметра  $I = \cdots A$ .
- 6. Рассчитайте мощность, выделяемую нагревателем  $N = \cdots B$ т.
- 7. С помощью регулятора подачи воздуха компрессора 5 установите поток воздуха на ротаметре 3 в пределах 5 - 15 делений. Показания объемного расхода воздуха G по ротаметру, используя градуировку ротаметра Рис. 3, пересчитайте G в <sup>Л</sup>/ч и затем переведите

в  $\frac{M^3}{c}$ . Результат занесите в таблицу 2.

- 8. Рассчитайте массовый расход воздуха  $\Delta m = G \cdot \rho$ . Результат занесите в табл. 2.
- 9. В таблицу 2 занесите показания, температуру на входе и выходе из калориметра.
- 10. Рассчитайте и занесите в таблицу 2 значение разности температур на входе и выходе из калориметра  $\Delta T$  К.
- 11. Рассчитайте и занесите в таблицу 2  $\frac{1}{\Delta m} \frac{c}{\kappa r}$
- 12. Повторите пункты 7 11 каждый раз увеличивая поток воздуха на ротаметре до полного заполнения таблицы.

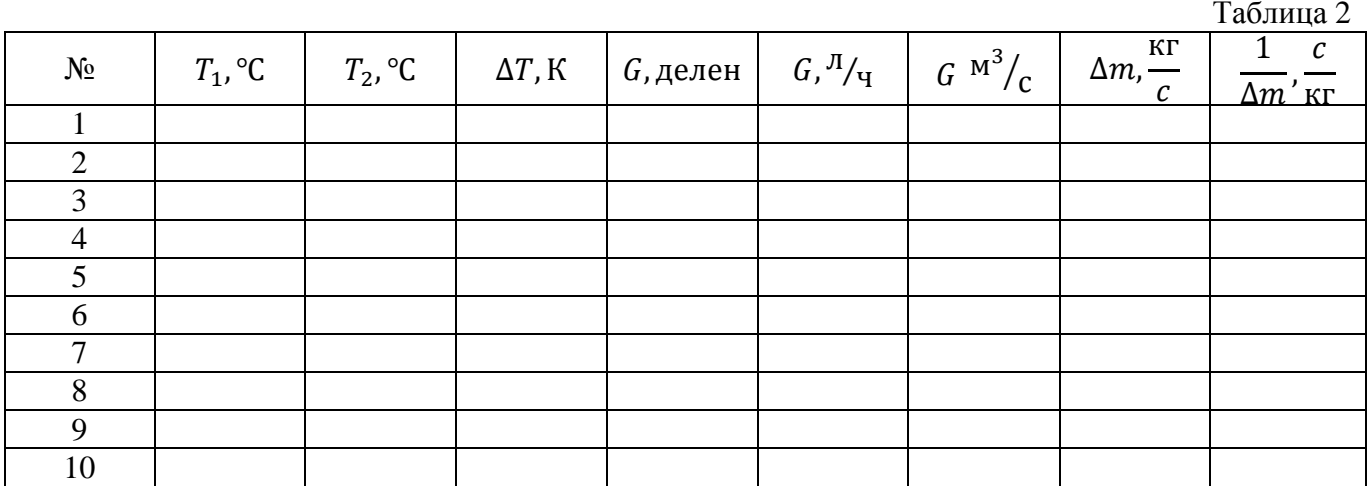

#### Обработка экспериментальных результатов

#### А. Графический метод.

1. Уравнение (11) представьте в виде уравнения прямой линии  $Y = B \cdot X + A$ ,

$$
\frac{1}{\Delta m} = \frac{c_p}{N} \cdot \Delta T,\tag{14}
$$

где  $Y = \frac{1}{\Delta m}$ ;  $X = \Delta T$ ;  $B = \frac{c_p}{N}$  — угловой коэффициент.

- 2. Постройте график зависимости  $\frac{1}{\Delta m}$  от  $\Delta T$ . Проведите через полученные точки прямую, проходящую максимально близко к построенным точкам и чтобы суммарное отклонение точек лежащих выше проведённой прямой равнялось суммарному отклонению точек лежаших ниже этой прямой.
- 3. Рассчитайте угловой коэффициент В построенной прямой.
- 4. Рассчитайте погрешность углового коэффициента  $\Delta B$ .

Для этого выбирается экспериментальная точка, имеющая наибольшее отклонение от графика в вертикальном направлении  $\Delta Y_{max}$ . Тогда относительная погрешность  $\delta B_Y =$  $\left(\frac{\Delta B}{B}\right)_Y = \frac{\Delta Y_{max}}{Y_{max} - Y_{min}}$ , где  $(Y_{max} - Y_{min})$  – измеренные *тах* и *min* значения Y (см. табл. 2).

Аналогично вычисляется относительная погрешность  $\delta B_X = \left(\frac{\Delta B}{B}\right)_X = \frac{\Delta X_{max}}{X_{max} - X_{min}}$ , где  $\Delta X_{max}$ - наибольшее отклонение от графика в горизонтальном направлении, а  $(X_{max} - X_{min})$  измеренные тах и тіп значения Х (см. табл. 2).

Следовательно  $\delta B = \frac{\Delta B}{R} = \sqrt{\delta B_X^2 + \delta B_Y^2}$ . Отсюла  $\Delta B = \delta B \cdot B$ .

- 5. Зная, что  $B = \frac{c_p}{N}$ , рассчитайте среднее значение удельной теплоемкости  $\langle c_p \rangle = B \cdot N$
- 6. Оцените погрешность:  $\Delta c_p = \langle c_p \rangle \cdot \delta B$ .
- 7. По формуле (8) рассчитайте теоретическое значение  $c_{p(\text{temp})}$ . В справочнике по физике найдите значение  $c_{p \text{ (cmp) }}$ для воздуха.
- 8. Окончательный результат представьте в виде:

$$
c_p = \langle c_p \rangle \pm \Delta c_p; \qquad c_{p \text{ (reop)}} = \cdots; \qquad c_{p \text{ (cmp)}} = \cdots.
$$

## Б. Аналитический метод.

1. Уравнение (11) представьте в виде уравнения прямой линии  $Y = B \cdot X + A$ ,

$$
\frac{1}{\Delta m} = \frac{c_p}{N} \cdot \Delta T,\tag{14}
$$

где  $Y = \frac{1}{\Delta m}$ ;  $X = \Delta T$ ;  $B = \frac{c_p}{N}$  – угловой коэффициент.

2. Методом наименьших квадратов вычислите  $\boldsymbol{B}$  $\overline{\mathbf{M}}$ определите погрешность среднеквадратичного отклонения  $S_B$  величины В:

$$
B = \frac{\langle X \cdot Y \rangle - \langle X \rangle \cdot \langle Y \rangle}{\langle X^2 \rangle - \langle X \rangle^2}
$$

$$
S_B = \frac{1}{\sqrt{n-2}} \cdot \sqrt{\frac{\langle Y^2 \rangle - \langle Y \rangle^2}{\langle X^2 \rangle - \langle X \rangle^2} - B^2}
$$

- 3. Зная, что,  $B = \frac{c_p}{N}$  рассчитайте среднее значение удельной теплоемкости  $\langle c_p \rangle = B \cdot N$
- 4. Оцените погрешность  $\Delta c_p$  для  $\langle c_p \rangle$ :

$$
\Delta c_p = \frac{S_B}{B} \cdot \langle c_p \rangle
$$

- 5. По формуле (8) рассчитайте теоретическое значение  $c_{p(\text{reop})}$ . В справочнике по физике найдите значение  $c_{p\,\text{(crp)}}$  для воздуха.
- 6. Окончательный результат представьте в виде:

$$
c_p = \langle c_p \rangle \pm \Delta c_p; \qquad c_{p \text{ (reop)}} = \cdots; \qquad c_{p \text{ (cmp)}} = \cdots.
$$

#### Контрольные вопросы

- 1. Дайте определения теплоемкости вещества, удельной и молярной теплоемкости. Какова связь между удельной и молярной теплоемкостями.
- 2. Как Вы понимаете утверждение, что теплоемкость газа есть функция процесса?
- 3. Выведите формулу для молярной теплоемкости идеального газа при постоянном давлении. Рассчитайте значение удельной теплоемкости воздуха при постоянном давлении.
- 4. Объясните метод проточного калориметрирования для измерения удельной теплоемкости газов при постоянном давлении. Почему нагревание газа при его течении в трубке можно рассматривать как процесс при постоянном давлении?
- 5. Дайте определение массовому расходу воздуха. Как определяется массовый расход в данном эксперименте?
- 6. Какими факторами можно объяснить различие в значениях удельной теплоемкости воздуха, полученных экспериментально и теоретически?

## Литература

- 1. Детлаф А.А., Яворский Б.М. Курс физики: Учеб. пособие для втузов. М.: Высш. шк. 2015. - 608с.: ил.
- 2. Трофимова Т.И. Курс физики: Учеб. пособие для вузов. 5-е изд. испр. М.: Высш. шк. 2015. - 542 с.: ил.
- 3. Савельев И.В. Курс общей физики: Учеб. пособие для втузов. Кн.3 Молекулярная физика и термодинамика. – 5-е изд. перераб. М.: Наука. Физматлит. 2000. - 208с.

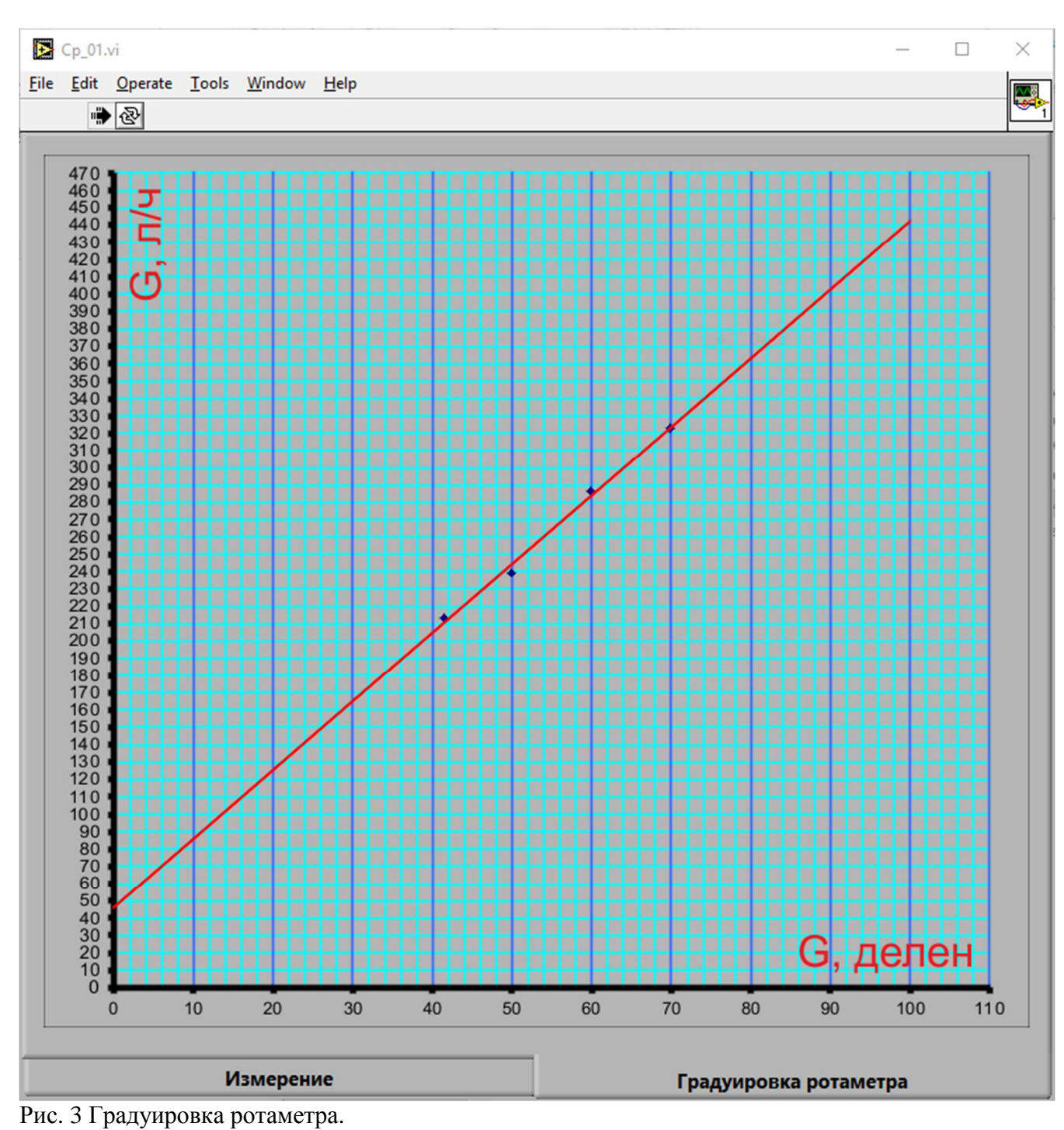